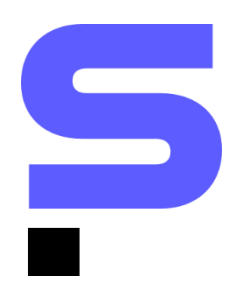

# **Proposta Comercial (SaaS)**

# **Il Obras**.gov

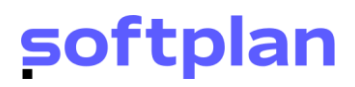

### **Sumário**

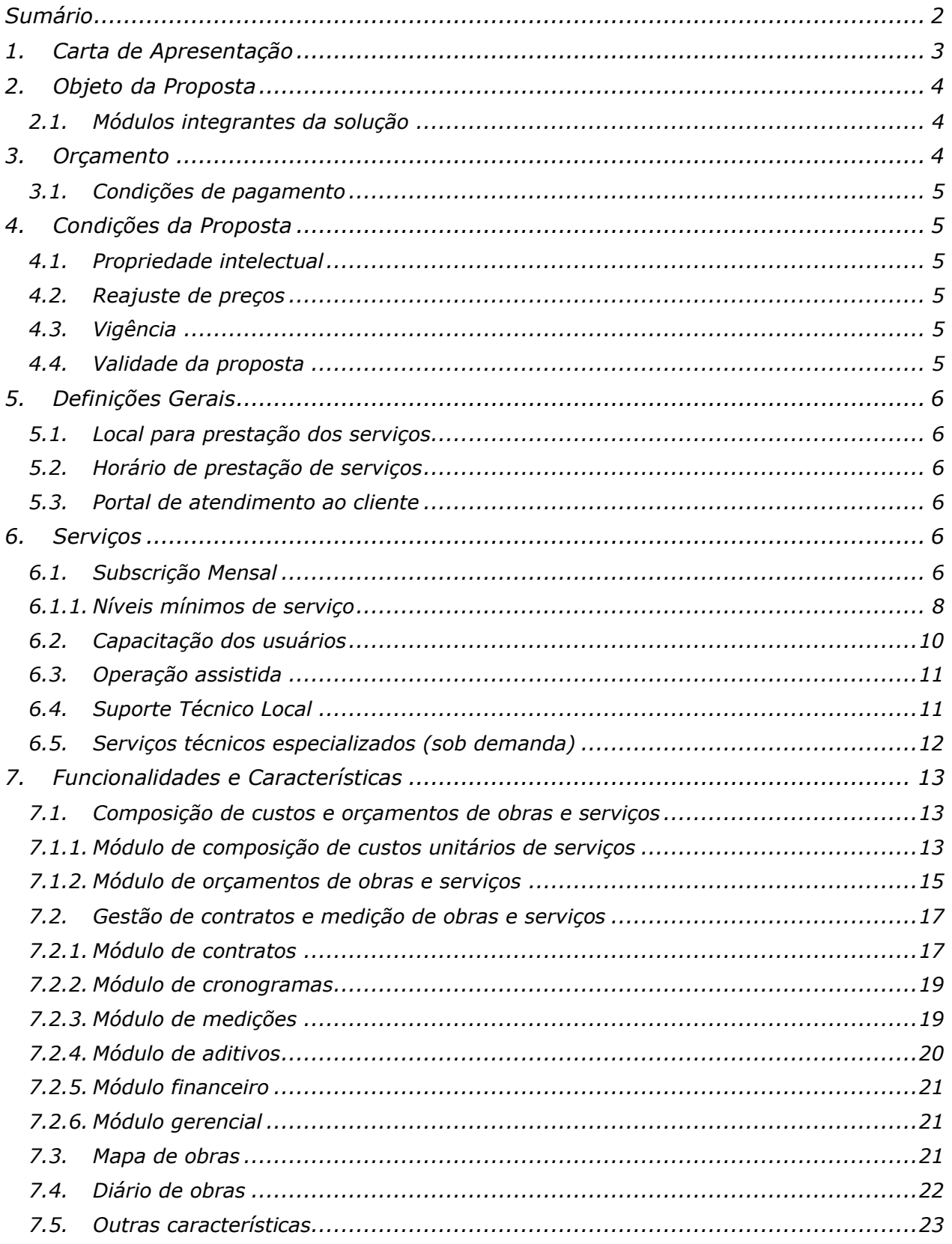

### **1.Carta de Apresentação**

Florianópolis, 13 de setembro de 2023

À

Secretaria de Estado da Educação do Estado - SEDUC

Prezado,

Apresentamos proposta técnica e comercial contemplando a disponibilização de Solução para a modernização da gestão de contratos e medições de obras e serviços de consultoria em engenharia da instituição, no modelo *Software* como Serviço - *SaaS*, incluindo subscrição e suporte técnico.

O orçamento estimativo ora apresentado foi elaborado com base no escopo e nas funcionalidades atuais dos Módulos da **Solução Obras.Gov®**, desenvolvida pela Poligraph, uma empresa do grupo Softplan. Havendo alteração destas premissas ou solicitação de recursos adicionais, novos orçamentos poderão ser apresentados.

Esta proposta tem validade de 90 (noventa) dias.

Agradecemos a atenção e nos colocamos à disposição para prestar quaisquer esclarecimentos adicionais.

MARCO AURÉLIO MEDEIROS Diretor Executivo Poligraph Sistemas e Representações Ltda.

### **2.A empresa**

POLIGRAPH SISTEMAS E REPRESENTACOES LTDA. CNPJ: 85.200.665/0001-00 Endereço: Av Luiz Boiteux Piazza 1302 – lote 87/89 - Cachoeira do Bom Jesus, Florianópolis-SC. CEP 88.056-000 Telefone: (48) 3027-8000

### **3.Objeto da Proposta**

A presente proposta abrange a disponibilização, no modelo *Software* como Serviço - *SaaS*, de solução especializada em gestão de obras públicas, contemplando gerenciamento físico e financeiro de contratos de obras, gestão de indicadores estratégicos e apresentação de informações para a sociedade em mapa georreferenciado.

#### **3.1. Módulos integrantes da solução**

A Solução **OBRAS.GOV®**, no modelo *SaaS*, contempla os seguintes Módulos:

**COMPOSIÇÃO DE CUSTOS E ORÇAMENTOS DE OBRAS E SERVIÇOS:** módulo que permite, com base em práticas de mercado e engenharia de custos, criar e gerenciar banco de dados de insumos e composições unitárias de serviços, elaborar tabelas referenciais de preços e orçamentos para a contratação de obras.

**GESTÃO DE CONTRATOS E MEDIÇÕES DE OBRAS E SERVIÇOS:** módulo que permite gerenciar contratos de obras, controlando datas e saldos contratuais, planilhas de serviços contratados, aditivos e medições. Possibilita elaboração de propostas de aditivos e a gestão das alterações contratuais (prorrogações, paralisações e acréscimos / reduções). Realiza o cálculo das medições a preços iniciais e reajuste, bem como o acompanhamento de cronogramas e o gerenciamento do andamento físico-financeiro dos respectivos contratos.

**MAPA DE OBRAS:** módulo que disponibiliza consultas sobre um mapa na área de abrangência do órgão (Estado ou Município), com informações consolidadas de contratos de obras, localização e fotos com o registro de detalhes de sua execução.

**DIÁRIO DE OBRAS**: módulo que permite o registro dos acontecimentos diários no canteiro de obras pelo responsável técnico da empresa contratada, com supervisão pelo fiscal designado pelo órgão.

### **4.Orçamento**

O orçamento estimado para prestação dos serviços propostos é demonstrado a seguir **CONSIDERANDO A PRESTAÇÃO DOS SERVIÇOS POR 12 MESES**: **Para até 100 usuários:**

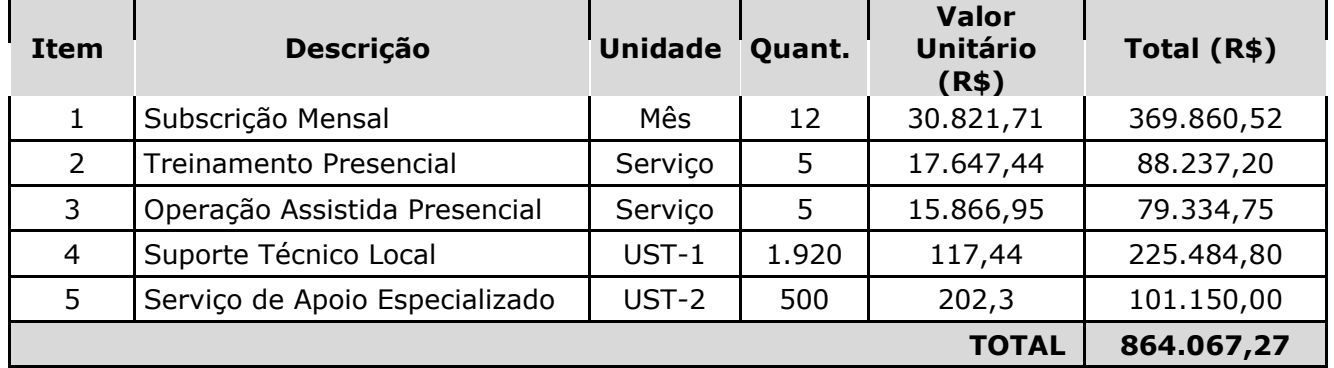

#### **4.1. Condições de pagamento**

Os pagamentos serão efetuados na medida em que os serviços forem efetivamente prestados, mediante emissão de ordem bancária para crédito em conta da Poligraph, conforme as condições e preços constantes nesta Proposta.

O serviço de subscrição será devido mensalmente, desde o primeiro mês do contrato, e os demais serviços nas quantidades determinadas nas ordens de serviço.

O prazo para pagamento da Nota Fiscal/Fatura, devidamente atestada, não poderá ser superior a 30 (trinta) dias corridos, contados da data de sua apresentação. Em caso de atraso dos pagamentos por culpa exclusiva da CONTRATANTE serão aplicados juros de mora na base de 0,01% (zero vírgula zero um por cento) ao dia sobre a parcela em atraso.

Caso haja inadimplência por mais de 90 (noventa) dias consecutivos, a Poligraph poderá interromper a prestação dos serviços, sem ônus ou sanções por parte da CONTRATANTE.

O processamento do pagamento observará a legislação aplicável à liquidação da despesa pública.

### **5.Condições da Proposta**

Nos preços apresentados, estão previstos os impostos e encargos incidentes, bem como despesas com deslocamento, hospedagem e alimentação dos profissionais alocados para prestação dos serviços, quando aplicáveis.

#### **5.1. Propriedade intelectual**

A CONTRATANTE respeitará a titularidade do direito autoral, moral e patrimonial, da Poligraph sobre a Solução fornecida, seus componentes de software, suas adaptações, derivações e customizações resultantes da execução dos serviços objeto desta proposta, comprometendo-se a não doar, ceder ou praticar qualquer outra forma de transferência, sem autorização da Poligraph, conforme legislação específica.

#### **5.2. Reajuste de preços**

Todos os preços ora apresentados serão reajustados a cada período de 12 (doze) meses, a partir da data desta proposta, com base na variação do Índice Nacional de Preços ao Consumidor Amplo - IPCA, ou outro que venha a substituí-lo, ocorrida entre o mês de referência da Proposta e o mês anterior ao da aplicação do reajuste.

#### **5.3. Vigência**

Esta proposta contempla a contratação da Solução e de serviços especializados para o período de 12 (doze) meses.

#### **5.4. Validade da proposta**

Esta Proposta tem validade de 90 (noventa) dias.

### **6. Definições Gerais**

Para a execução dos serviços descritos nesta Proposta, serão adotadas as seguintes definições.

#### **6.1. Local para prestação dos serviços**

A proposta ofertada contempla a disponibilização de acesso à Solução OBRAS.GOV®, no modelo de Software como Serviço (SaaS).

A hospedagem do sistema, backup de dados, suporte e manutenção da Solução ficam a cargo da Poligraph, que disponibilizará o endereço e condições de acesso (usuários, senhas, perfis) à CONTRATANTE.

O acesso ao sistema, pelos usuários, será realizado por navegador Internet, nos locais e condições fornecidos pela CONTRATANTE.

Os demais serviços, previstos nesta proposta, serão prestados de forma remota (na sede da Poligraph).

#### **6.2. Horário de prestação de serviços**

Todos os serviços contemplados nesta proposta serão executados no horário compreendido entre as 08h00min e as 18h00min, de segunda a sexta-feira, exceto nos dias sem expediente para a CONTRATANTE e em feriados municipais, estaduais e/ou federais.

O horário estabelecido acima para a prestação dos serviços seguirá o horário oficial do município da sede da CONTRATANTE.

#### **6.3. Portal de atendimento ao cliente**

A Poligraph disponibilizará, sem custos adicionais, ferramenta para abertura e gerenciamento de chamados com acesso pela Internet, no formato de Portal de Atendimento ao Cliente, que lhe possibilite cadastrar e detalhar solicitações de atendimento, acompanhar sua respectiva execução e gerar base histórica.

O Portal de Atendimento ao Cliente será a ferramenta oficial de comunicação entre a Poligraph e a CONTRATANTE e nele deverão ser registradas todas as demandas de atendimento. Solicitações não registradas no Portal não poderão ser alvo de contestação por qualquer das partes.

### **7.Serviços**

#### **7.1. Subscrição Mensal**

O serviço de subscrição mensal contempla:

- Hospedagem da Solução;
- dul Backup dos dados;
- Suporte técnico aos usuários;
- Sustentação e garantia de manutenção adaptativa e evolutiva.

A **hospedagem da Solução** será feita exclusivamente pela Poligraph, ficando a cargo desta a escolha de contratar empresa de hospedagem terceirizada ou utilizar seus próprios servidores, bem como de assegurar a disponibilidade dos serviços durante a vigência do contrato.

A Poligraph manterá a Solução acessível na modalidade 10 x 5, disponível, no mínimo, 98% do horário padrão definido nas Definições Gerais desta proposta, em dias úteis, não sendo considerados na contabilização deste índice os seguintes eventos:

- II Falha na conexão ("link") fornecida pela empresa de telecomunicações encarregada da prestação do serviço à CONTRATANTE, sem responsabilidade da Poligraph;
- Falhas de utilização ou sobrecarga causada por utilização por parte da CONTRATANTE em desacordo com as recomendações técnicas apontadas pela Poligraph;
- Falhas na infraestrutura da CONTRATANTE provenientes de atualizações de software (browser) de navegação, antivírus e outros que possam causar incompatibilidade com a infraestrutura de acesso à Solução disponibilizada pela Poligraph;
- Suspensão da prestação dos serviços contratados por determinação de autoridades competentes, força maior ou por descumprimento de cláusulas contratuais;
- Interrupções ou mau funcionamento causado por força maior ou por empresas terceiras como por exemplo (mas não se limitando a) organismos de registro de domínio, sincronização de DNS etc.

Nenhum equipamento ou software necessário para a Poligraph prestar os serviços contemplados nesta Proposta serão objeto de repasse para a CONTRATANTE.

Os microcomputadores e o serviço de Internet a partir dos quais os usuários acessarão a Solução deverão ser fornecidos pela CONTRATANTE.

Os documentos, informações e dados armazenados na Solução pela CONTRATANTE serão de sua propriedade.

A Poligraph realizará **backup** diário, semanal e mensal da estrutura e dados armazenados em banco.

Entende-se por backup diário a cópia da estrutura e dados referentes às movimentações do dia, realizado de segunda à quinta-feira, cujo armazenamento deverá ser de 01 (uma) semana; backup semanal, cópia dos dados realizada na sexta-feira, referente às movimentações da semana (segunda a sexta-feira), cujo armazenamento deverá ser de 01 (um) mês; e o backup mensal aquele realizado no último dia do mês, referente às movimentações do mês (dia 1º até o último dia do mês), armazenado até a realização do backup mensal subsequente, quando poderá ser sobrescrito pela Poligraph.

Ao término da vigência do contrato, a Poligraph disponibilizará para a CONTRATANTE cópia da base de dados do ambiente de produção em mídia digital.

O **suporte técnico** fornecido pela Poligraph limita-se aos esclarecimentos à equipe designada pela CONTRATANTE sobre o funcionamento da Solução e sua operação.

Pressupõe-se que a referida equipe detenha conhecimento mínimo do uso e das funções do computador e smartphones/tablets, dos respectivos sistemas operacionais, e do assunto que a Solução se propõe a resolver.

O suporte técnico contempla o atendimento remoto pelos técnicos da Poligraph, abrangendo o suporte técnico via Portal de Atendimento ao Cliente ou telefone, no horário estabelecido nas Condições Gerais desta proposta, para utilização dos recursos constantes na Solução.

Caso necessário o deslocamento de técnicos da Poligraph para atendimentos de suporte "IN-LOCO" demandados pela CONTRATANTE, as despesas de deslocamento, alimentação e estadia deverão ser reembolsadas pela CONTRATANTE.

O suporte técnico fornecido pela Poligraph não abrange a conexão com a internet, rede interna e computadores da CONTRATANTE.

A Poligraph garantirá à CONTRATANTE a **sustentação da Solução**, abrangendo:

- Investigação e análise de incidentes de produção;
- Gestão e tratamento de incidentes de produção, com o diagnóstico das causas, restabelecimento do serviço e resolução de incidentes de produção;
- Gestão de problemas, abrangendo a investigação, análise, diagnóstico e remoção de causa raiz de incidentes de produção;
- Manutenções preventivas.

Para fins desta proposta, consideram-se:

- Incidentes de produção: comportamentos ou eventos incompatíveis com os requisitos funcionais e não funcionais esperados para a Solução e que causem, ou possam causar, interrupções ou redução da qualidade da operação;
- Problema: a causa raiz para um ou mais incidentes de produção;
- Solução de contorno: qualquer ação que possa resolver o incidente de maneira temporária, utilizando-se de mecanismos como scripts, ajustes por meio de intervenções, entre outros, capazes de restaurar a operação normal do serviço o mais rápido possível, minimizando os prejuízos à operação.

A resolução de incidentes pode ser via solução de contorno ou por eliminação da causa raiz.

Durante a vigência contratual e sem custos adicionais, a Poligraph manterá a compatibilidade da Solução com os navegadores Mozilla Firefox e Google Chrome, na versão mais recente, enquanto o suporte regular for prestado pelos respectivos fornecedores.

Caso venha a ocorrer descontinuidade de suporte pelos fabricantes dos referidos navegadores, a Poligraph manterá a compatibilidade da Solução com navegador alternativo a seu critério, desde que usualmente utilizado no mercado e em versão suportada pelos respectivos fabricantes.

A Poligraph garantirá também o direito de a CONTRATADA receber, sem custos adicionais, acesso às evoluções e melhorias (**manutenção adaptativa e evolutiva**) que a Poligraph, conforme seu planejamento, vier a incorporar à Solução.

Caso a CONTRATANTE deseje, ela pode sugerir alteração da Solução, encaminhando respectivo chamado no Portal de Atendimento ao Cliente. A Poligraph irá analisar os chamados abertos em relação à conveniência e viabilidade técnica e legal de implementá-los. Havendo conveniência e viabilidade, o chamado será incluído no *roadmap* de modificações da Solução, para disponibilização em versão com data a ser programada e informada à CONTRATANTE.

A Poligraph enviará, ao término de cada mês, relatório comprobatório de prestação dos serviços (medição) contemplando os chamados abertos no mês e respectivas soluções.

#### **7.1.1.Níveis mínimos de serviço**

O indicador a ser avaliado é o prazo para resolução dos incidentes em produção.

Incidente em produção é todo evento que não faz parte da rotina das funcionalidades da Solução, podendo causar uma interrupção ou redução na qualidade do serviço prestado.

O atendimento aos chamados para realização dos respectivos serviços seguirá os prazos estabelecidos no quadro abaixo:

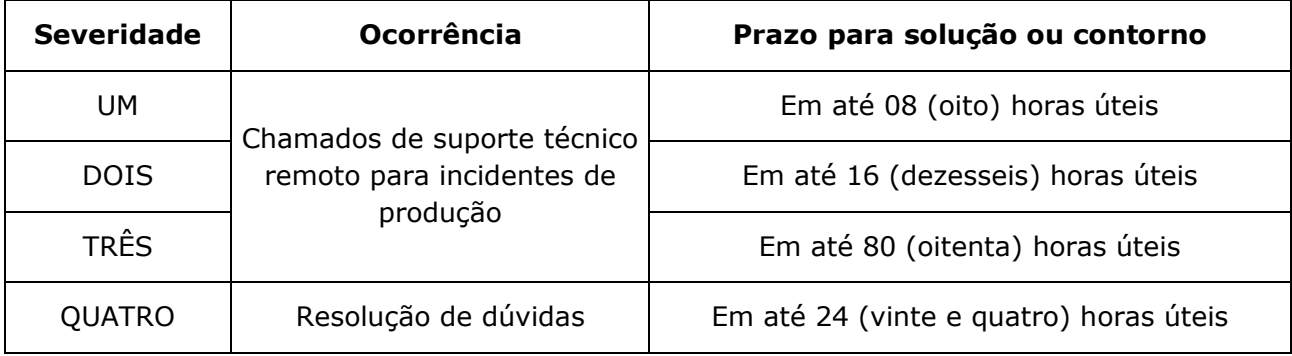

Os níveis de severidade definidos são os apresentados a seguir:

- SEVERIDADE UM: Corresponde a incidente de produção que acarrete a paralisação total e impossibilidade completa de utilização dos módulos da solução;
- SEVERIDADE DOIS: Corresponde aos incidentes de produção que acarretem a paralisação das funcionalidades críticas, relacionadas a seguir nesta proposta;
- SEVERIDADE TRÊS: Corresponde aos incidentes de produção que atingem a uma funcionalidade em uma situação específica, porém o objetivo primário da funcionalidade é obtido ou resolução de dúvidas de uso da aplicação.
- SEVERIDADE QUATRO: Corresponde à resolução de dúvidas no uso da solução.

Para fins de classificação como SEVERIDADE DOIS na abertura de chamados para tratamento de incidentes de produção, serão consideradas as seguintes funcionalidades críticas:

GESTÃO DE CONTRATOS E DE MEDIÇÕES DE OBRAS E SERVIÇOS:

- Impossibilidade de cadastro dos contratos de obras/serviços;
- Impossibilidade de cadastro dos respectivos itens de serviço a serem gerenciados;
- Impossibilidade de cadastrar as medições dos serviços executados;
- Impossibilidade de emitir o relatório de quantidades executadas da medição de um determinado mês;
- Resultados das consultas com dados inconsistentes ou indisponíveis acerca dos contratos de obras sobre o mapa do Município.

O período de até 90 (noventa) dias após o início da prestação dos serviços de sustentação e gestão de incidentes de produção e garantia de manutenção adaptativa será considerado como período de estabilização e ajustes das regras estabelecidas para a execução dos serviços, período em que não serão aplicados os ajustes nas parcelas previstas pelo não cumprimento dos acordos de níveis mínimos de serviço.

A apuração dos níveis de serviço acordados será realizada mensalmente. No relatório mensal de acompanhamento, a CONTRATADA deverá apresentar o registro dos chamados técnicos, contendo o detalhamento dos chamados e a apuração dos índices de cumprimento.

A eficiência mínima requerida para o serviço de Suporte técnico remoto e sustentação deverá ser mensurada pelo indicador apresentado a seguir:

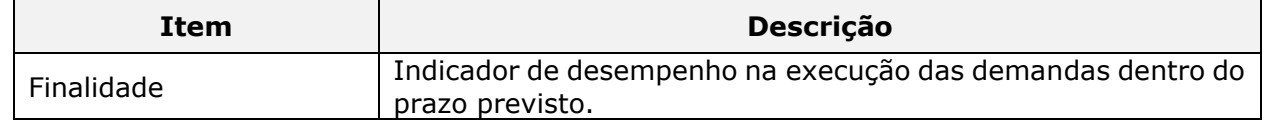

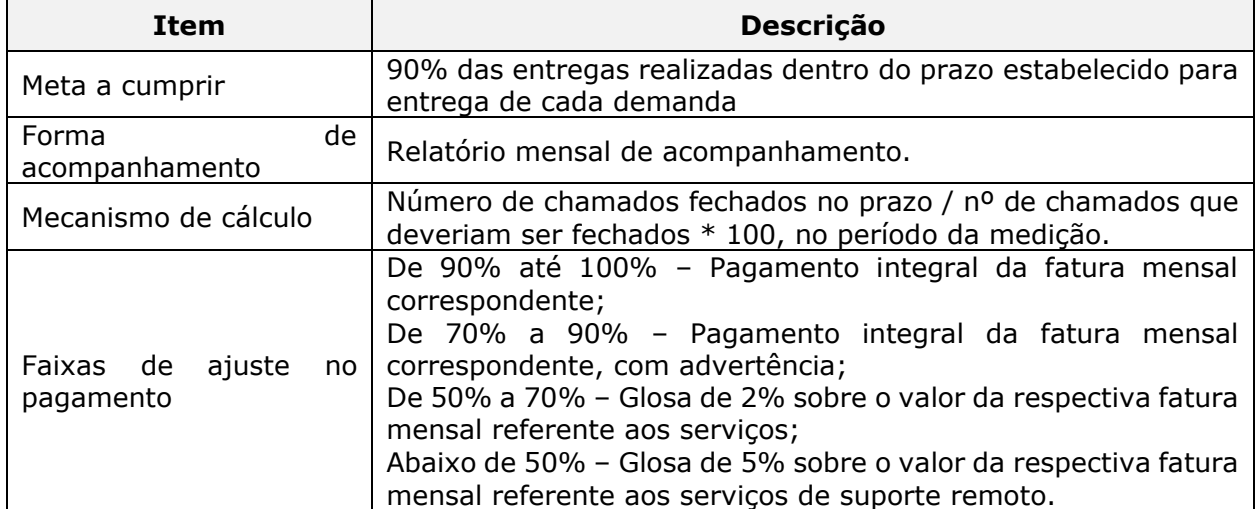

Os prazos originais de cada entrega estimados pela CONTRATADA e aceitos poderão ser revistos mediante a existência de fatos supervenientes devidamente justificados pela CONTRATADA, ou como acordado entre as partes. Neste caso, novo prazo será negociado em comum acordo entre as partes, e o decurso do prazo será reiniciado para a apuração dos níveis de serviço.

#### **7.2. Capacitação dos usuários**

Para o alcance da melhor usabilidade da Solução, será realizada capacitação de usuários designados pela CONTRATANTE com perfil funcional, conhecimentos e habilidades para atuar também como multiplicadores.

O conteúdo programático da capacitação é preparado com base nas funcionalidades da Solução e sua realização abrange comunicações e dinâmicas para conscientização, engajamento e mobilização dos usuários

A carga horária total para a capacitação totalmente presencial da Solução Obras.gov é de 20 (vinte) horas, a serem realizadas ao longo de 1 (uma) semana entre segunda a sexta-feira, para turmas de até 20 (vinte) participantes cada, os quais deverão ser designados pela CONTRATANTE.

A capacitação será subdividida da seguinte forma:

Módulo de Gestão de Contratos e Medições de Obras e Serviços, Mapa de Obras e Diário de Obras terão carga horária total de 20 (vinte) horas, ministradas ao longo de 3 (três) dias úteis sequenciais, com carga horária diária de 8 (oito) horas nos dois primeiros dias e 4 (quatro) horas no 3º dia.

A infraestrutura necessária será disponibilizada pela CONTRATANTE e deve conter os seguintes recursos:

- Espaço físico adequado e com capacidade para acomodar todos os participantes;
- all -Microcomputadores ligados em rede, em número suficiente para atender aos participantes, sendo um equipamento por participante;
- Microcomputador ligado em rede para o instrutor do treinamento;
- Projetor multimídia e tela de projeção proporcional ao tamanho da sala;
- Quadro e canetas-pincel.

O serviço de capacitação contempla, além da realização do treinamento:

- **II** Organização de turmas de capacitação;
- Disponibilização de material didático, fornecido em mídia eletrônica no formato PDF e idioma português do Brasil;
- Configuração do ambiente de treinamento, incluindo a carga de dados.

- Gestão de matrículas;
- Acompanhamento;
- Aplicação, em meio digital, de pesquisa de satisfação (anônima);
- Emissão, em meio digital, de certificado de participação.

As despesas decorrentes do treinamento (alocação de instrutores, acesso ao ambiente de treinamento, emissão de material didático em meio digital, despesas com deslocamento, hospedagem e alimentação dos instrutores) serão de exclusiva responsabilidade da Poligraph.

A Poligraph enviará, ao término das capacitações, relatório comprobatório de prestação dos serviços (medição) contemplando os resultados da capacitação.

#### **7.3. Operação assistida**

Consiste no acompanhamento dos usuários e replicadores no uso inicial da Solução.

A Poligraph disponibilizará técnicos para realizar o acompanhamento *in loco* dos usuários na utilização e operacionalização das respectivas funcionalidades, resolvendo dúvidas, prestando esclarecimentos e orientações. O acompanhamento acontecerá nas instalações da CONTRATANTE, no município de sua sede, em período ajustado entre as partes.

A operação assistida terá a duração de 40 (quarenta) horas de acompanhamento no uso inicial dos Módulos por profissional especialista na Solução, a ser executado em 5 (cinco) dias úteis sequenciais (de segunda a sexta-feira).

Ao término do serviço, a Poligraph entregará à CONTRATANTE Relatório de Visita Técnica, contemplando os setores visitados, ocorrências e dúvidas reportadas, bem como o parecer técnico acerca da operação da Solução pelos usuários.

#### **7.4. Suporte Técnico Local**

Os serviços de suporte técnico local consistem no apoio aos usuários internos e à gestão da execução do contrato e serão prestados de forma presencial, no horário padrão estabelecido no item Definições Gerais desta Proposta, por profissional(is) especializados na solução. Os serviços contemplados são:  

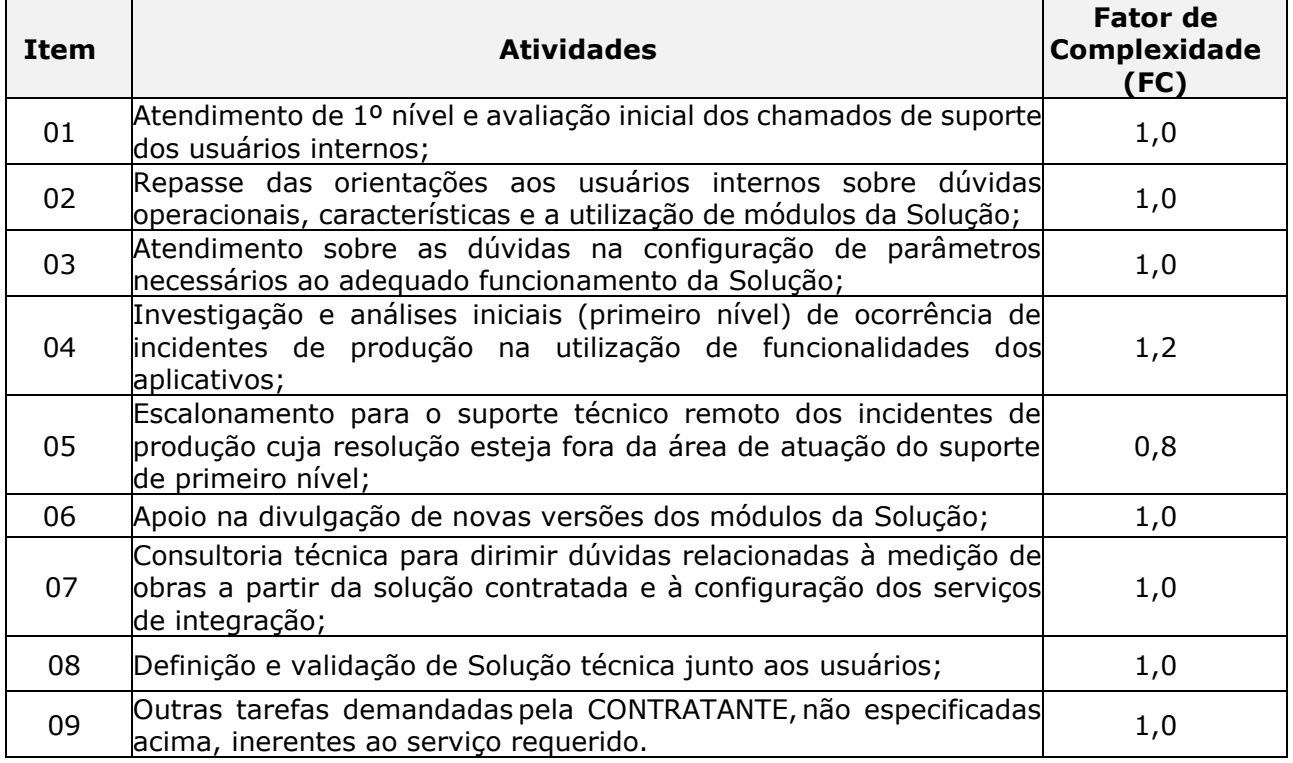

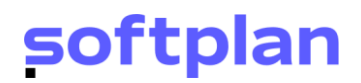

Os serviços serão medidos em UST.  

O cálculo dos quantitativos executados, para fins de medição e faturamento mensal será obtido pela multiplicação da quantidade de horas técnicas necessárias para a execução das atividades pelo respectivo fator de complexidade, conforme fórmula abaixo:  

#### **Total\_UST = QT\_Horas \* FC**

Onde:  

• Total UST = Quantidade Total de USTs;

• QT\_Horas = Quantidade Total de Horas técnicas aprovadas para a execução das atividades requeridas; e  

• FC = Fator de Complexidade para a atividade, conforme listado na tabela anterior.  

O valor a ser medido mensalmente para o serviço será calculado pela fórmula abaixo:  

#### **Medição = Preço Unitário da UST \* Total \_UST**

Os referidos serviços de apoio local ao usuário interno serão solicitados através de Ordens de Serviços específicas, na quantidade mínima mensal de 160 USTs e períodos subsequentes de, no mínimo, 6 (seis) meses.  

Para a prestação deste serviço, a CONTRATANTE deverá fornecer local de trabalho, mobiliário, ramal telefônico e conexão com a Internet.  

A execução deste serviço se inicia com disponibilização do acesso à Solução para os usuários.

A Poligraph atuará apenas no suporte técnico local aos usuários internos. A CONTRATANTE será responsável pelo atendimento de suporte a chamados de seus usuários externos, avaliando a demanda, esclarecendo dúvidas e prestando orientações no uso da Solução. Caso sejam identificados incidentes de produção, a CONTRATANTE fará o escalonamento e repasse para o suporte técnico de primeiro nível, que avaliará a solicitação e adotará medidas apropriadas à sua resolução, conforme termos desta Proposta.  

A Poligraph enviará, ao término de cada mês, relatório comprobatório de prestação dos serviços (medição) contemplando as atividades realizadas no mês.

#### **7.5. Serviços técnicos especializados (sob demanda)**

Os serviços técnicos especializados (sob demanda) contemplam, dentre outras, as seguintes atividades:

- Atividades para a preparação de palestras e treinamentos específicos, adicionais ao inicial, para o uso dos módulos da Solução;
- Homologação de periféricos para uso com a Solução;
- Serviços relacionados à migração de dados de outros sistemas em uso pela CONTRATANTE;
- Desenvolvimento de integrações dos módulos da Solução com outros sistemas em uso pela CONTRATANTE;
- Outras atividades relacionadas ao escopo da contratação e que requeiram consultoria para soluções específicas e distintas do rotineiro, não enquadradas nos itens anteriores.

Os serviços são caracterizados pela natureza continuada, a serem executados sob demanda, ou seja, mediante prévia solicitação e autorização da CONTRATANTE ao longo da vigência da contratação. Tais serviços serão medidos se, e quando, forem efetivamente executados.

Para **homologação de periféricos** para uso da Solução, a CONTRATANTE deverá enviar, às suas expensas, exemplares com os manuais de funcionamento e *softwares* de instalação.

Para **migração de dados** de outros sistemas para a Solução a Poligraph entregará à CONTRATANTE uma Especificação de Migração de Dados - EMD, que consiste no detalhamento de como os dados a serem migrados deverão ser extraídos.

A CONTRATANTE fará a extração dos dados a serem migrados no formato definido na EMD, responsabilizando-se pelo formato e saneamento das informações.

A CONTRATANTE se responsabilizará pela comunicação e acordos com outras entidades e/ou respectivos fornecedores no caso de sistemas desenvolvidos por terceiros, para fornecimento de serviços e/ou dados, bem como pela adequação dos prazos aos cronogramas definidos em comum acordo entre as partes, sem custos para a Poligraph.

A homologação da migração de dados será feita por meio de simulação de uso das funcionalidades dos aplicativos.

Para os serviços de **integração da Solução com outros sistemas** em uso pela CONTRATANTE, ou ainda, alterações das interfaces de integração existentes com outros sistemas, a serem executados sob demanda, deverá ser especificado na respectiva ordem de serviço:

- Se a integração deverá ser para recebimento ou envio de informações aos aplicativos, bem como a estrutura dos dados a serem trafegados nesta integração;
- As informações que deverão ser disponibilizadas ou consumidas no serviço a ser desenvolvido, bem como se existe alguma regra de transformação de dados a ser realizada;
- A estrutura dos dados de origem para desenvolvimento de rotinas de importação.

Para viabilizar integrações demandadas, a Poligraph realizará as definições de padrões de *webservices* ou outras formas e tecnologias de troca de dados.

A CONTRATANTE será o responsável por realizar a comunicação e acordos com outras entidades e/ou respectivos fornecedores no caso de sistemas desenvolvidos por terceiros, para fornecimento de serviços e/ou dados, bem como pela adequação dos prazos aos cronogramas definidos em comum acordo entre as partes, sem custos para a Poligraph.

A homologação das integrações será feita por meio de simulação de uso das funcionalidades dos aplicativos.

Para cada solicitação de serviço sob demanda, a Poligraph elaborará orçamentos estimativos para prévia aprovação pela CONTRATANTE.

Os orçamentos apresentados pela Poligraph terão validade de 30 (trinta) dias e conterão:

- **II** Declaração de Escopo;
- du Critérios de aceite, restrições e premissas;
- Estimativa de esforço e cronograma físico-financeiro estimado para a entrega dos produtos e execução dos serviços requeridos sob demanda, conforme entregas e prazos estabelecidos entre as partes.

A CONTRATANTE poderá desistir ou cancelar serviços Sob Demanda durante qualquer das fases do seu desenvolvimento. Neste caso, a Poligraph realizará a medição do percentual referente às atividades já executadas até o cancelamento.

A Poligraph enviará, ao término de cada mês, relatório comprobatório de prestação dos serviços (medição) contemplando as ordens de serviço entregues no mês.

### **8.Funcionalidades e Características**

#### **8.1. Composição de custos e orçamentos de obras e serviços**

#### *8.1.1.Módulo de composição de custos unitários de serviços*

Permite o cadastro das diversas tabelas de preços utilizadas pela CONTRATANTE, contemplando as seguintes informações: descrição e data base da tabela, valor do salário-mínimo vigente, percentual de juros e o número de horas trabalhadas por mês,

para fins de cálculo dos valores de mão de obra e equipamentos.

- Permite a cópia do conteúdo de uma tabela de preços para outra, função utilizada na elaboração de uma nova tabela de preços.
- Permite o controle da aprovação e desaprovação das tabelas de preços, de forma que somente tabelas de preços aprovadas sejam utilizadas na elaboração de novos orçamentos.
- Permite a consulta e a edição das informações de qualquer tabela de preços cadastrada no sistema. Alterações no conteúdo de uma tabela de preços aprovada são bloqueadas para preservar a integridade das informações.
- Permite a cópia de insumos, serviços e composições entre tabelas de preços de mesma natureza, como forma de facilitar o trabalho do operador.
- Permite o cadastro dos combustíveis utilizados pelos equipamentos existentes em uma tabela de preços, contemplando as seguintes informações: descrição, fator de consumo, valor e data de cotação do combustível.
- al -Permite o cadastro dos grupos de insumos e serviços, em até três níveis, de forma que insumos e serviços possam ser classificados e organizados de acordo com suas características e especificações técnicas.
- Permite o cadastro dos equipamentos utilizados nas composições dos serviços de uma at l tabela de preços, contemplando as seguintes informações: descrição, grupo de equipamento, valor de aquisição, potência, vida útil, residual, operadores, fator de consumo de combustível, valores mensais de depreciação, juros, manutenção, operação e combustível, além dos valores da hora produtiva e improdutiva.
- Permite o cadastro da mão de obra utilizada nos equipamentos e nas composições dos serviços de uma tabela de preços, contemplando as seguintes informações: descrição, grupo de mão de obra, unidade de medida, coeficiente salarial, encargos sociais e valor unitário.
- al -Permite o cadastro dos itens de incidência utilizados nas composições dos serviços de uma tabela de preço. Contém a descrição do item de incidência e a seleção dos tipos de insumos que formarão sua base de cálculo. O valor do item de incidência é calculado a partir de um percentual informado na composição do serviço.
- at L Permite o cadastro dos materiais utilizados nas composições dos serviços da tabela de preços, contemplando as seguintes informações: descrição, grupo de material, unidade de medida, valor unitário e data de cotação.
- at l Permite o cadastro dos itens de transporte utilizados nas composições dos serviços de uma tabela de preços. São utilizados para calcular o valor unitário do transporte dos materiais, a partir de fórmulas pré-cadastradas que tem como variáveis as distâncias de transporte em rodovias pavimentadas, não pavimentadas e caminhos de serviço.
- Permite o cadastro de serviços de transporte cujo valor seja representado por uma at L fórmula do tipo Ax + By + Cz + D, onde A, B e C são os coeficientes de transporte utilizados em rodovia pavimentada, não pavimentada e caminhos de serviço, enquanto que x, y e z as variáveis que representam as distâncias, e D a constante que representa o custo de carga, descarga e manobra do caminhão.
- Permite o cadastro de serviços e composições que formarão a tabela de preços referencial al do cliente e que serão utilizados na elaboração das planilhas de orçamentos. Contempla as seguintes informações: descrição, unidade de medida, grupo de serviço, os insumos utilizados e suas quantidades, além do custo unitário calculado a partir destes insumos. Contempla ainda os fatores de interferência de tráfego e chuva contidos na metodologia do Novo Sicro (DNIT), bem como a definição da equipe mecânica e sua composição quando pertinente.
- Permite a emissão do relatório de materiais da tabela de preços, que contempla as seguintes informações: código, descrição, unidade de medida e valor unitário. Pode ser emitido em forma de lista ou classificado de acordo com os grupos de material.

- Permite a emissão do relatório de mão de obra da tabela de preços, que contempla as seguintes informações: código, descrição, unidade de medida, valor unitário sem encargos e valor unitário com encargos. Pode ser emitido em forma de lista ou classificado de acordo com os grupos de mão de obra.
- Permite a emissão do relatório de valor de aquisição de equipamentos da tabela de preços, que contempla as seguintes informações: código, descrição, unidade de medida e valor de aquisição dos equipamentos. Pode ser emitido em forma de lista ou classificado de acordo com os grupos de equipamento.
- Permite a emissão do relatório de equipamentos da tabela de preços, que contempla as seguintes informações: código, descrição, potência, vida útil, horas trabalhadas por ano, valor de aquisição, combustível, percentual residual, valor da hora produtiva e valor da hora improdutiva. Pode ser emitido de forma analítica ou sintética, em forma de lista ou classificado de acordo com os grupos de equipamento.
- Permite a emissão do relatório de itens de transporte da tabela de preços, que contempla as seguintes informações: código, descrição, unidade de medida e valor do item de transporte, código, descrição, fórmula de transporte e distâncias aplicadas. Pode ser emitido em forma de lista ou classificado de acordo com os grupos de transporte.
- Permite a emissão do relatório de serviços da tabela de preços, que contempla as seguintes informações: código e descrição do serviço, unidade de medida, custo horário da execução (mão de obra + equipamentos), custo de materiais, transportes e custo unitário do serviço. Pode ser emitido de forma analítica ou sintética, em forma de lista ou classificado de acordo com os grupos de serviço.
- al -Permite a emissão do relatório da composição do serviço, que contempla as seguintes informações: código, descrição, e unidade de medida do serviço. Apresenta também o código, descrição, unidade de medida, custo unitário e quantidade de todos os insumos utilizados na composição. Apresenta ainda os fatores de interferência de chuva e tráfego quando aplicados, a produção da equipe mecânica, o custo unitário do serviço e o preço unitário do serviço.
- Permite a emissão do relatório da equipe mecânica, que contempla as seguintes at L informações: código, descrição e unidade de medida do serviço. Apresenta ainda o código, a descrição dos equipamentos e as variáveis intervenientes utilizadas, bem como seus valores e a produção final obtida para a equipe mecânica.
- Permite a emissão de relatório com objetivo de apresentar todos os serviços de uma tabela de preços que utilizam um determinado insumo. Apresenta o código e a descrição do insumo, bem como o código, a descrição e unidade de medida do serviço que o utiliza.
- at L Permite a emissão de um relatório de variação de custos de insumos entre duas tabelas de preços de mesma natureza. Contempla as seguintes informações: código e descrição do insumo, unidade de medida, data de cotação e custo do insumo na primeira tabela de preços, data de cotação e custo do insumo na segunda tabela de preços bem como o percentual de variação.
- Permite a emissão de um relatório de variação de preços de serviços entre duas tabelas all de preços de mesma natureza. Contempla as seguintes informações: código e descrição do serviço, unidade de medida, preço do serviço na primeira tabela de preços, preço do serviço na segunda tabela de preços e o percentual de variação.

#### *8.1.2.Módulo de orçamentos de obras e serviços*

at L Permite o cadastro da documentação do orçamento, contemplando as seguintes informações: código e descrição da obra, localização da obra (endereço ou rodovias/municípios), setor responsável, ano, classificação da obra, lote e empresa (em caso de projeto terceirizado). Permite ainda anexar imagens, fotos, documentos, planilhas e diversos tipos de arquivo a fim de compor a documentação técnica utilizada na elaboração do orçamento.

- Permite a associação de usuários ao orçamento, de forma que os dados dos orçamentos só possam ser alterados pelos usuários autorizados.
- Permite o cadastro das versões de um orçamento, contemplando as seguintes all in informações: dimensão da obra, unidade de medida, previsão de início e término, nome e cargo do elaborador, nome e cargo do responsável, percentual de encargos sociais e BDI e data base do orçamento.
- Permite a elaboração da planilha de serviços do orçamento, a partir dos serviços constantes das tabelas referenciais de preços, e o registro de suas quantidades. Permite a cópia de serviços de outros orçamentos com a mesma natureza. Permite ainda a criação de agrupamentos de serviços na planilha do orçamento (EAP). Contempla as seguintes informações: código e descrição do serviço, unidade de medida, custo ou preço unitário e quantidade. Dispõe ainda de funcionalidades para recortar, copiar e colar grupos e serviços na planilha, oferecendo flexibilidade e agilidade na montagem do orçamento.
- Permite a criação de insumos do tipo material, mão de obra, equipamento, item de at l transporte e item de incidência diretamente no orçamento, para os casos onde seja necessária a inclusão de novos insumos que não existem nas tabelas referenciais de preços ou orçamentos já cadastrados. Permite ainda alterações nos insumos copiados das tabelas referenciais de preços, desde que autorizado pelo gestor.
- Permite a criação de novos serviços no orçamento, para os casos onde seja necessária a al inclusão de novos serviços que não existem nas tabelas referenciais de preços ou orçamentos já cadastrados. Permite ainda alterações nos dados dos serviços, sua composição, insumos, quantidades, bem como na composição da produção dos seus equipamentos e definição da equipe mecânica, para ajustar os serviços à realidade da obra em questão.
- Permite o preenchimento das distâncias de transporte dos materiais utilizados nas composições dos serviços constantes da planilha do orçamento. Permite ainda o recálculo das composições e do orçamento, em função das distâncias previstas que serão praticadas na obra.
- Permite a emissão dos relatórios de material, mão de obra, equipamentos e itens de transporte utilizados nas composições dos serviços do orçamento, em formato de lista, de maneira semelhante aos relatórios de insumos da tabela de preços.
- att i Permite a emissão do relatório de serviços do orçamento que deve contemplar as seguintes informações: código e descrição do serviço, unidade de medida e valor unitário do serviço.
- Permite a emissão do relatório da composição do serviço do orçamento que contempla as seguintes informações: código, descrição, e unidade de medida do serviço. Apresenta também o código, descrição, unidade de medida, custo unitário e quantidade de todos os insumos utilizados na composição. Apresenta ainda os fatores de interferência de chuva e tráfego quando aplicados, a produção da equipe mecânica, o custo unitário do serviço e o preço unitário do serviço.
- Permite a emissão do relatório da equipe mecânica dos serviços do orçamento, que at L contempla as seguintes informações: código, descrição e unidade de medida do serviço. Apresenta ainda a descrição dos equipamentos e as variáveis intervenientes utilizadas, bem como seus valores e a produção final obtida para a equipe mecânica.
- Permite a emissão de relatório com objetivo de apresentar todos os serviços de um orçamento que utilizam o insumo informado. Apresenta o código e a descrição do insumo, bem como o código, a descrição e unidade de medida do serviço que o utiliza.
- all in Permite a emissão do relatório de orçamento, que contempla as seguintes informações: código e descrição do orçamento, setor responsável, número e descrição da versão, data do orçamento, data base e dimensão da obra. Apresenta ainda o código e a descrição dos grupos e serviços, unidade de medida, quantidade, preço unitário e total de cada serviço, ordenados conforme a estrutura analítica do projeto, bem como o preço total da obra. Apresenta ainda as distâncias de transporte e as fórmulas utilizadas no cálculo dos

transportes, e o resumo da planilha, que apresenta os grupos de serviços utilizados e os preços totais de cada grupo.

- Permite a emissão do relatório da curva ABC de insumos, que apresenta os insumos all in utilizados no orçamento, em ordem decrescente de custo total. Contempla as seguintes informações: código e descrição do insumo, unidade de medida, custo unitário, quantidade utilizada do insumo, custo total do insumo e percentual em relação ao orçamento.
- Permite a emissão de um relatório para apresentar a evolução dos preços dos serviços at l de um orçamento, considerando duas versões do mesmo orçamento realizadas em diferentes datas-bases. Contempla as seguintes informações: código e descrição do serviço, unidade de medida, quantidade, valor unitário da primeira versão, valor unitário da segunda versão e o percentual de variação.
- Dispõe de funcionalidade para executar conferências no orçamento, tais como: existência de serviços na planilha sem quantidade, composições de serviço com insumos sem consumo, distâncias de transporte não informadas e insumos sem custo, permitindo o ajuste na própria tela de conferência ou a edição do insumo ou serviço para uma análise mais apurada do fato.
- Permite o controle de aprovação e desaprovação dos orçamentos cadastrados, de al maneira que somente orçamentos aprovados possam ser utilizados na elaboração de contratos de obras. Todo o conteúdo de um orçamento aprovado é bloqueado para impedir alterações nas informações e preservar sua integridade.
- at L Permite a cópia do conteúdo de um orçamento ou versão para outro orçamento ou versão, contemplando os serviços e suas composições, materiais, mão de obra, equipamentos, combustíveis, itens de incidência, itens de transporte e as respectivas distâncias de transporte.
- at L Permite a atualização do conteúdo do orçamento a partir de uma nova tabela de preços de mesma natureza. Esta funcionalidade atualiza todos os materiais, mão de obra, equipamentos, combustíveis, itens de incidência, itens de transporte, serviços e composições do orçamento que forem encontrados na nova tabela de preços.
- Permite a emissão do relatório geral de orçamentos, que apresenta todos os orçamentos cadastrados. Contempla as seguintes informações: setor responsável, ano de elaboração do orçamento, descrição do orçamento, dimensão da obra, valor orçado e data base do orçamento.
- at L Permite a importação dos insumos, serviços e composições contidos no referencial de preços do Novo Sicro, publicado no site do DNIT, em www.dnit.gov.br/custos-epagamentos/custos-e-pagamentos-1.
- Permite a importação dos insumos, serviços e composições contidos no referencial de preços do SINAPI, publicado no site da CEF, em www.caixa.gov.br/poder-publico/apoiopoder-publico/sinapi/Paginas/default.aspx

#### **8.2. Gestão de contratos e medição de obras e serviços**

#### *8.2.1.Módulo de contratos*

- Permite o cadastro de contratos de obras e serviços, contendo informações do objeto do contrato, data da proposta, assinatura, período de vigência e período de execução do contrato, valor contratado, setor que vai acompanhar a execução do contrato, informações de número e modalidade da licitação, empresa contratada e processo administrativo que deu origem ao contrato.
- Permite o cadastro de informações referentes às obras: se o cálculo do reajuste será por obra, grupo ou serviço, data-base de reajuste e referência a partir de que data se conta a periodicidade para o contrato ter direito ao reajuste, periodicidade do cronograma (por exemplo, mensal, bimestral), datas de recebimento provisória e definitiva.
- Permite o cadastro das fontes de recurso utilizadas no contrato e seus respectivos valores.
- Permite o cadastro de documentos do contrato em uma pasta digital, com o objetivo de organizar as informações do contrato bem como facilitar a visualização destes documentos. Os documentos são registrados no contrato, aditivo, paralisações e reinício da obra e nas medições, mas são vinculados a uma única pasta digital do contrato.
- Permite o cadastro de fotos do contrato informando nome da foto, descrição e data, possibilitando, ainda, a seleção das fotos que serão exibidas no mapa de obras. Possibilita, também, a visualização de imagens através de uma galeria. As fotos também são vinculadas a pasta digital do contrato.
- III Permite o cadastro das situações do contrato ao longo do seu período de vigência e execução, mantendo um histórico destas informações.
- Permite o cadastro de uma ou mais obras do contrato, informando para cada uma delas at L o seu tipo, classificação da obra, bem público objeto da intervenção, área/extensão e localização da obra (latitude e longitude).
- at 1 Permite o cadastro dos fiscais que fazem parte da comissão de fiscalização da obra, compreendida por profissionais da CONTRATANTE e/ou da empresa contratada, os quais são responsáveis também pela fiscalização das medições do contrato.
- Permite o cadastro e associação de ARTs (Anotação de Responsabilidade Técnica) dos fiscais às obras por eles fiscalizadas.
- Permite o cadastro manual da planilha de serviços do contrato que compõe a obra e que se refere às atividades que serão executadas durante a realização da obra, com as respectivas quantidades e valores unitários contratados de cada serviço.
- Possibilita a cópia da planilha de serviços de outros contratos da mesma natureza, para o cadastro de um novo contrato.
- and the Possibilita a importação da planilha de serviços a partir de uma planilha Excel com formato pré-estabelecido, facilitando a implantação da planilha de serviços do contrato.
- at l Permite, na planilha de serviços de contratos de consultoria, a informação das taxas de incidência (encargos sociais, custos administrativos, entre outros) sobre os serviços do contrato e a vinculação de cada taxa aos serviços sobre os quais ela deve ser incidida, calculando automaticamente os valores desses serviços vinculados às taxas.
- al -Permite a aprovação e desaprovação das planilhas de serviços do contrato. Aprovar uma planilha de serviços significa que ela não pode mais ser alterada. Esta funcionalidade tem por objetivo garantir a integridade dos dados, evitando que eles sejam alterados após a realização de medições.
- Permite a emissão de um relatório contendo a planilha de serviços do contrato e/ou aditivos, com as quantidades e valores contratados e/ou aditados.
- at l Permite o cadastro das notificações relacionadas ao contrato, apresentando informações sobre a data, assunto, detalhamento da notificação e providências a serem tomadas, informando, ainda, quem está recebendo a notificação e data de recebimento.
- Permite a emissão de um relatório da notificação com informações do contrato, at l detalhamento da notificação e providências a serem tomadas.
- Permite a importação de contratos já concluídos da CONTRATANTE, de modo a facilitar a at l implantação das suas informações, por meio de uma planilha Excel com formato préestabelecido e informações resumidas dos contratos. As informações são posteriormente complementadas manualmente e então registradas na solução.
- all. Permite a associação dos índices de reajuste aos serviços, grupos ou obras do contrato, dependendo do tipo de reajuste definido para o contrato. Estes índices são utilizados para calcular o valor do reajuste da medição quando o contrato tiver direito ao reajuste.
- Permite o cadastro simplificado do convênio de recebimento de recursos e a associação

dos contratos de obras objeto do convênio, com informações sobre número e descrição do convênio, valores inicial e atual do convênio, prazos de vigência (inicial e atual), além do histórico de aditivos e a inclusão da documentação sobre o convênio.

- Permite a emissão de um relatório com uma lista de convênios e respectivos contratos relacionados.
- Permite o cadastro do empreendimento e contratos relacionados ao empreendimento.
- Permite a emissão de um relatório com uma lista de empreendimentos e respectivos contratos relacionados.

#### *8.2.2.Módulo de cronogramas*

- Permite o cadastro dos itens que fazem parte do cronograma de um contrato e seus respectivos serviços associados, para que sejam utilizados no lançamento dos percentuais/valores por período do cronograma
- Permite o cadastro do período a que o cronograma se refere, mantendo um histórico das revisões de cronograma realizadas durante a execução do contrato, revisões estas necessárias após aditivos de prazo e valor ou após a realização de medições.
- Permite o cadastro da previsão de execução financeira do contrato, lançando valores e/ou percentuais do quanto será executado por período e item de cronograma definidos para o contrato.
- Permite a emissão de um relatório contendo o cronograma físico-financeiro das obras do contrato, apresentando informações de percentuais e valores previstos no período por item de cronograma.

#### *8.2.3.Módulo de medições*

- Permite o cadastro de valores mensais para os índices de reajuste para a obtenção dos coeficientes para cálculo do reajuste das medições de um contrato.
- Permite o cadastro da capa da medição, definindo a data de realização da medição, o and the período de execução e a forma como serão lançadas as quantidades dos serviços executados (tipo = parcial ou acumulada). Se a medição possuir direito ao reajuste, as informações referentes ao cálculo do reajuste também devem ser apresentadas nesse cadastro.
- Permite o cadastro da comissão de fiscalização da medição, composta por profissionais que fazem parte das comissões de fiscalização cadastradas para as obras do contrato.
- Permite o cadastro das quantidades executadas ou percentuais executados de cada al serviço em uma medição, esse último, gerando automaticamente a respectiva quantidade executada, ou ainda, o cadastro dos percentuais executados por grupo de serviços, replicando esse percentual automaticamente para todos os serviços que fazem parte desse grupo e calculando a respectiva quantidade executada de cada serviço. Para contratos que possuem taxas de incidência informadas na planilha de serviços, a solução calcula o valor dos serviços vinculados às taxas automaticamente, considerando as quantidades medidas dos serviços onde as taxas são incididas.
- Permite o cálculo da medição e respectivo reajuste, quando pertinente. A solução orienta o usuário caso faltem informações para a realização do cálculo, como por exemplo, índices de reajuste não associados ao contrato ou valores dos índices não publicados.
- Permite o cadastro dos documentos referentes às obras do contrato durante o período da all medição, que são documentos digitais incluídos na pasta do contrato.
- Permite o registro fotográfico da medição, global ou por serviço. As fotos cadastradas são at l apresentadas também na galeria de fotos do contrato.
- Permite a associação das fontes de recurso do contrato utilizadas na medição. As fontes são copiadas automaticamente do contrato com seus respectivos percentuais, calculando

assim o valor da medição correspondente a cada fonte. O percentual relacionado à fonte pode ser alterado, calculando o valor e vice-versa.

- Permite a aprovação e desaprovação das medições e seus reajustes, quando pertinentes. Aprovar uma medição ou reajuste significa que essa medição não pode mais ser alterada e está pronta para ser faturada.
- Permite o cancelamento do reajuste de uma medição.
- Permite a emissão de um relatório contendo a capa da medição com as informações básicas do contrato, como empresa e setor e informações da medição, como valores (preços iniciais e reajuste, quando pertinente), período da medição, período de execução do contrato e fiscais.
- Permite a emissão do relatório fotográfico da medição, vinculado à capa da medição.
- Permite a emissão de um relatório com as quantidades executadas de uma medição, contendo a planilha de serviços do contrato, as quantidades e valores executados de cada serviço na medição e as quantidades e valores acumulados até a medição selecionada.
- al -Permite a emissão de um relatório com os valores da medição e seus respectivos reajustes, com informações de data-base, data do reajuste e coeficiente de reajuste. Esse relatório é gerado apenas se a medição tiver reajuste e este reajuste for do tipo calculado (e não informado), apresentando o valor do reajuste por serviço quando o tipo de reajuste do contrato for por serviço, o valor do reajuste por grupo quando o tipo de reajuste do contrato for por grupo ou o valor do reajuste por obra quando o tipo de reajuste do contrato for por obra.

#### *8.2.4.Módulo de aditivos*

- Permite o cadastro de uma previsão de aditivo com uma ou mais versões da previsão para análise da viabilidade da solicitação, versões essas que são simulações diferentes de uma mesma proposta de aditivo. Na previsão de aditivo são informados o tipo e as justificativas para o aditivo.
- Permite o cadastro das quantidades de serviços previstas para conclusão ou das novas quantidades dos serviços considerando o aditivo, permitindo ainda, o cadastro de novos serviços necessários para conclusão da obra. Para aditivos de prazo, permite a informação do prazo de vigência e/ou prazo de execução aditados, calculando o respectivo término de vigência e/ou execução previsto, considerando o novo prazo.
- Permite a aprovação, desaprovação e cancelamento das previsões de aditivos cadastradas para um contrato.
- Permite a emissão de um relatório de previsão de aditivo com informações de quantidades e valores contratados, executados, a aditar e novas quantidades considerando a previsão de aditivo.
- Permite a geração do aditivo a partir da cópia dos dados de uma previsão de aditivo aprovada.
- Permite o cadastro de aditivos de prazo, valor e/ou ambos para um contrato, informando data de assinatura do aditivo, valor aditado (quando pertinente) e prazo de prorrogação (quando pertinente).
- Permite a adição ou supressão das quantidades da planilha de serviços do contrato/obra, bem como a inclusão de novos serviços. A nova planilha de serviços fica vinculada ao aditivo e é gerada automaticamente a partir da cópia de uma previsão de aditivo aprovada.
- Permite o registro das apostilas do contrato, para o provisionamento de valores para os reajustes das medições.
- at l Permite o cadastro de realinhamento de contrato, com informações sobre a nova data base de reajuste do contrato, o valor realinhado e a inclusão da nova planilha de serviços

com os preços realinhados.

#### *8.2.5.Módulo financeiro*

- Permite o cadastro dos empenhos vinculados ao contrato, com informações sobre número do empenho, data da movimentação, valor empenhado e fonte de recursos associada.
- at L Permite o registro dos pagamentos realizados para o contrato e vinculados às medições aprovadas, informando o número do pagamento, a data da movimentação, o valor pago e o empenho relacionado ao pagamento.
- Permite a consulta das informações financeiras na forma de extrato de contrato, com informações sobre o valor inicial do contrato, valor total de aditivos, valor atual do contrato, valor medido, valor empenhado, valor pago e respectivos saldos.

#### *8.2.6.Módulo gerencial*

- Permite a consulta gerencial das informações do contrato, com informações sobre datas e prazos, valores contratados e medidos, empresa contratada, situação atual do contrato, objeto, lista de medições e documentos associados.
- Permite uma consulta resumida com o histórico de eventos do contrato em ordem cronológica dos acontecimentos, apresentando as situações do contrato, os aditivos de valor e/ou prorrogação de prazo, paralisações, as medições e os reajustes de medições.
- Permite a emissão de um relatório que apresenta um comparativo entre as quantidades e valores contratados e as quantidades e valores executados até uma determinada medição de um contrato, além dos saldos contratuais e dos percentuais executados de cada serviço.
- Permite a emissão de um relatório com o comparativo entre os percentuais previstos por período em um determinado cronograma do contrato e os percentuais medidos por período até uma determinada medição por item de cronograma.
- Permite a emissão de um atestado de capacidade técnica (ou certidão) informando a participação dos fiscais na execução da obra e apresentando as quantidades executadas dos serviços nas medições.
- Permite a emissão de um relatório analítico de ficha do contrato, com um histórico de todos os eventos (medições, aditivos e paralisações) ocorridos com o contrato.
- Permite a emissão de um relatório de acompanhamento de contratos com uma lista de contratos com informações de valores contratados e medidos, datas de início e término de execução do contrato, prazos e saldos de prazos e valores.
- all in Permite a emissão de um relatório dinâmico em que colunas do relatório sejam escolhidas dentre algumas opções pré-estabelecidas para serem apresentadas e que possa ser emitido nos formatos PDF e XLS. As colunas à disposição para seleção são: data da medição, início da medição, término da medição, número da medição, valor da medição, %medido, %medido acumulado, fiscal, empresa, contrato, objeto resumido, edital, prazo de execução, data de início da execução, data de término da execução, valor contrato, valor aditivo, valor total, município e saldos de prazo e valor.
- Permite a visualização de um dashboard com informações relacionadas aos contratos, como valores por situação do contrato (a iniciar, em andamento, execução concluída, vigência concluída), por classificação da obra (saúde, educação, infraestrutura e transporte, saneamento) e por empresa contratada. Possibilita que as consultas sejam realizadas por período da contratação, órgão/setor contratante e situação do contrato.

#### **8.3. Mapa de obras**

Permite a consulta de obras sobre o mapa do Estado ou Município, obtido a partir de um serviço de pesquisa e visualização de mapas e imagens de satélite da Terra.

- Permite a consulta de obras sobre o mapa, possibilitando a seleção de obras por período, pela situação atual do contrato (andamento, concluído, paralisado, a iniciar, rescindido), por tipo de obra (saúde, educação, habitação), por empresa contratada e pelo bem público vinculado à obra.
- Permite a representação das obras consultadas sobre o mapa por meio de ícones diferenciados de acordo com o tipo de obra.
- Permite a disponibilização de informações resumidas sobre os contratos, a partir das consultas realizadas sobre o mapa, apresentando o objeto do contrato, situação atual, empresa responsável e valor do contrato.
- Permite a impressão de um relatório com a lista de contratos de forma resumida, a partir da consulta realizada sobre o mapa.
- Permite o envio do relatório com a relação de contratos resumidos por e-mail, bastando informar dados do destinatário para a qual deseja enviar o relatório.
- Permite a disponibilização de informações detalhadas, a partir de um contrato at l selecionado, apresentando o objeto e situação atual do contrato, empresa responsável, localização da obra, fotos associadas ao contrato, além de informações como valor do contrato, valor medido e saldo contratual.
- Permite a impressão de um relatório detalhado com os dados do contrato, a partir da consulta realizada sobre o contrato.
- Permite a disponibilização de recursos de zoom e arrastar o mapa para auxiliar as consultas e visualização.
- Permite a exibição de fotos de um contrato por meio de uma galeria de imagens.
- <sup>11</sup> Permite a visualização do mapa de calor para identificar facilmente aglomerados e encontrar onde existe uma elevada concentração de contratos. A visualização do mapa de calor pode considerar o número de contratos ou seus valores.

#### **8.4. Diário de obras**

- Permite a visualização das obras que o usuário tem permissão de acesso no Diário de Obras, a partir do login no aplicativo.
- Permite o registro do Diário de Obras pelo representante da contratada (apontador), com informações sobre as condições climáticas do dia nos períodos manhã, tarde e noite, ocorrências e atividades executadas e mão-de-obra e equipamentos utilizados.
- Permite a inclusão de fotos a partir da câmera do dispositivo, com captura das coordenadas geográficas através do GPS do dispositivo.
- Permite que o apontador encaminhe as informações registradas no Diário de Obras para validação pelo fiscal da obra (representante do contratante).
- Permite que o fiscal registre observações e/ou instruções no Diário de Obras.
- Permite que o fiscal devolva o Diário de Obras para revisão pelo apontador.
- Permite a aprovação do Diário de Obras pelo fiscal. Após aprovado, o mesmo não poderá mais ser alterado pelo fiscal e apontador.
- **II** Permite a reabertura de um Diário de Obras pelo fiscal, após o mesmo ter sido aprovado.
- Permite a visualização de um calendário com o status do registro de cada dia no Diário de Obras: em andamento, em análise, devolvido, aprovado, obra paralisada.
- Permite a impressão das folhas do diário de obras, cada folha contendo o registro dos at l acontecimentos do dia, conforme informado no Diário de Obras.
- all -Permite o compartilhamento da folha impressa do Diário de Obras (PDF) por email ou whatsapp, a partir do dispositivo.
- Permite o registro das informações no aplicativo em modo off-line.

#### **8.5. Outras características**

- Permite a comunicação dos Navegadores ('Browsers') com o servidor por meio de conexão encriptada SSL.
- Compatível com sistemas operacionais: Windows 7, 8 e 10
- Possui interface de acesso em português do Brasil.
- Permite upload de arquivos digitais com tamanho de até 15MB.
- **II** Permite a autenticação dos usuários mediante uso de login e senha.
- **II** Permite a alteração da senha pelo usuário.
- Possui recursos de administração da segurança da solução, compreendendo as seguintes funcionalidades e recursos:
	- o Inclusão, exclusão, alteração e consulta de usuários.
	- o Definição de logins e senhas de acesso para autenticação dos usuários perante a solução;
	- o Definição de direitos e privilégios, atribuindo permissões de acesso dos usuários aos grupos de perfis disponibilizados pela aplicação;
	- o Cópia de permissões entre usuários;
	- o Alteração de senhas;
- Após o login com sucesso na solução, apresenta ao usuário a data e hora do último login bem-sucedido.
- Permite dispor de mecanismos de segurança com os quais o próprio administrador cria, autoriza ou inibe o acesso dos usuários aos módulos da solução e às informações restritas ao seu escopo de ação.
- Utiliza criptografia com o objetivo de resguardar senhas de acesso dos usuários e garantir a segurança das transações Web, com suporte ao protocolo HTTPS.
- Permite a exportação de relatórios em formato PDF ou Excel.